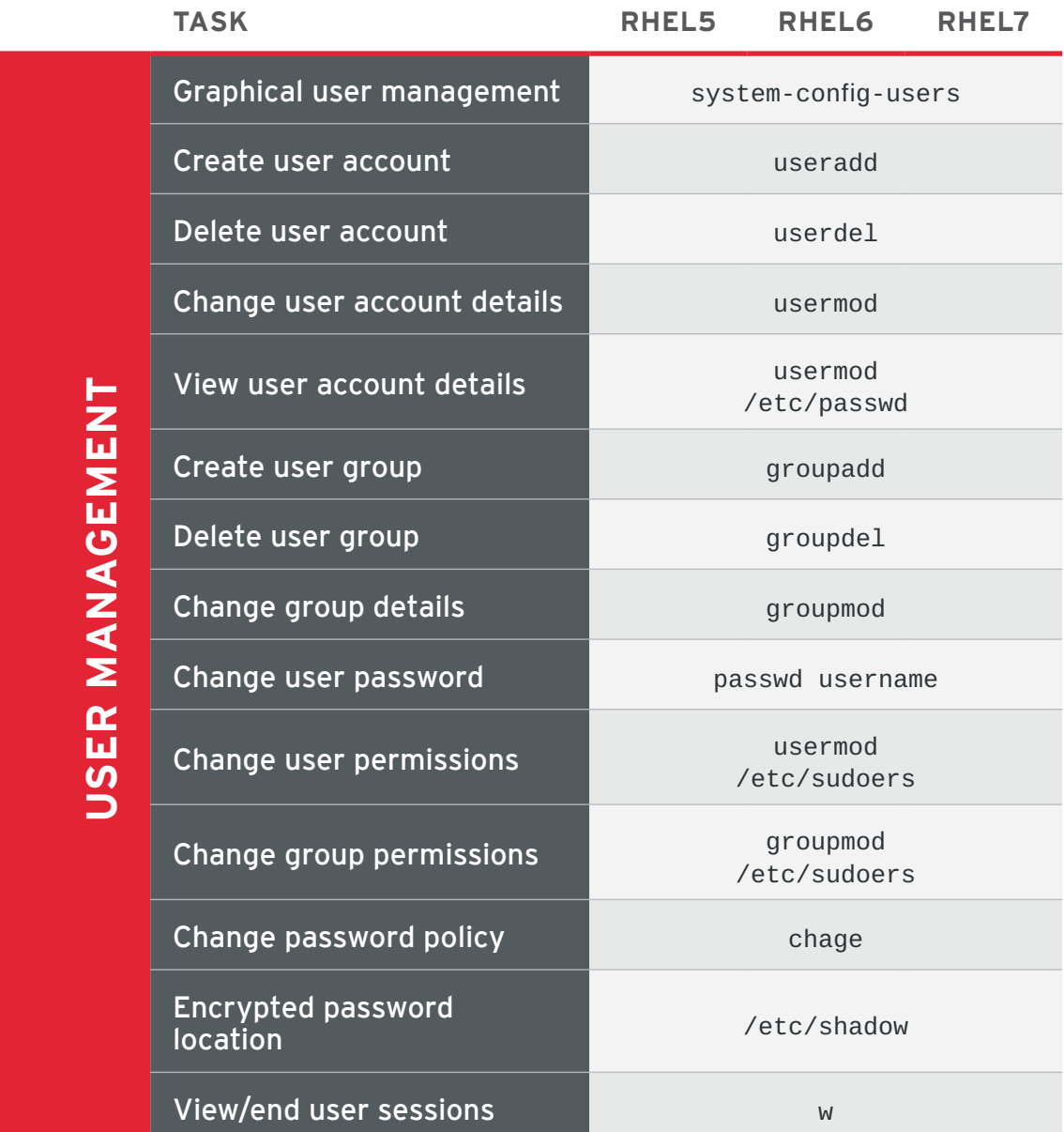

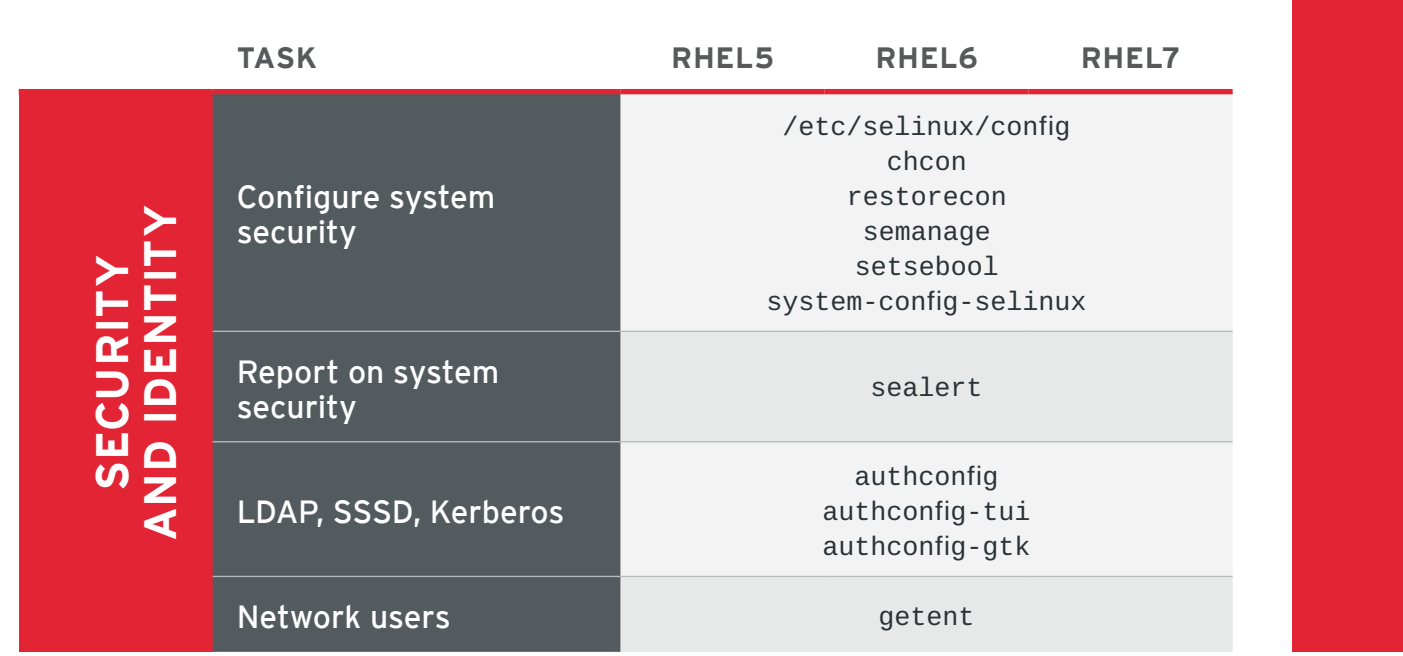

2 RHN tools are deprecated on Red Hat Enterprise Linux 7. rhn\_register should be used for Satellite server 5.6 and newer only. For details, see: Satellite 5.6 unable to register RHEL 7 client system due to rhn-setup package not included in Minimal installation

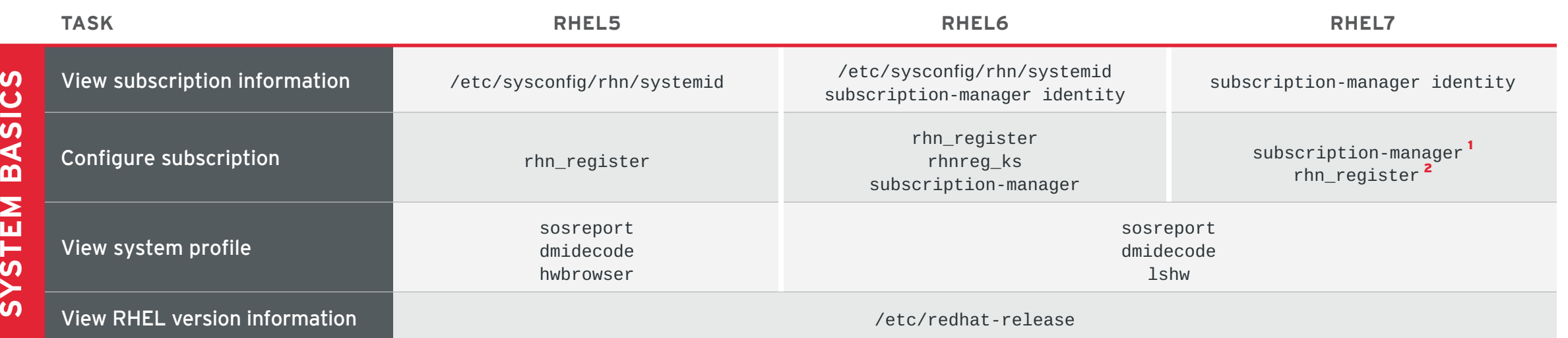

1 subscription-manager is used for Satellite 6, Satellite 5.6 with SAM and newer, and Red Hat's CDN.

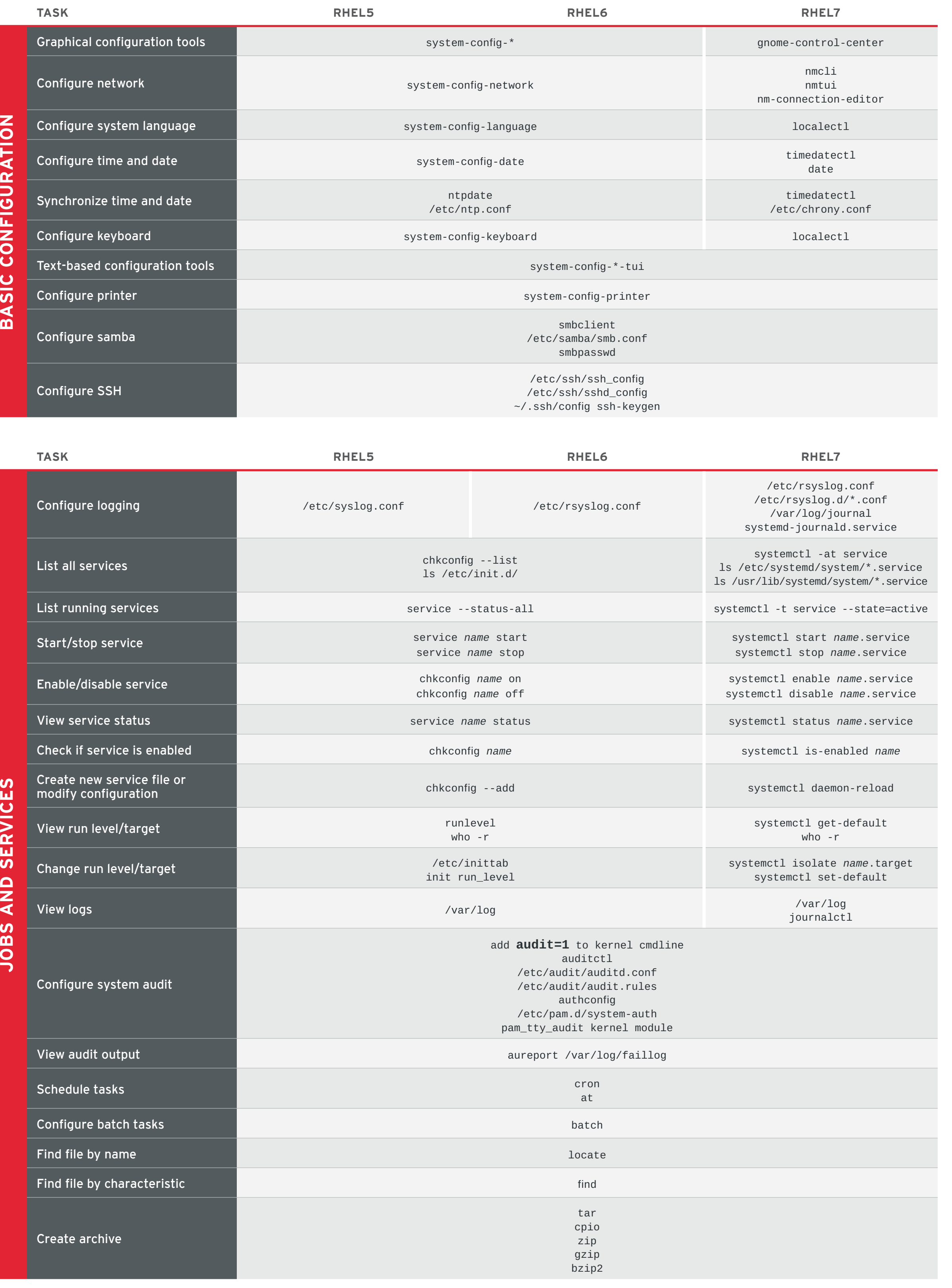

Copyright © 2014 Red Hat, Inc. Red Hat, Red Hat Enterprise Linux, the Shadowman logo, and JBoss are trademarks of Red Hat, Inc., 10/14 registered in the U.S. and other countries. Linux® is the registered trademark of Linus Torvalds in the U.S. and other countries.

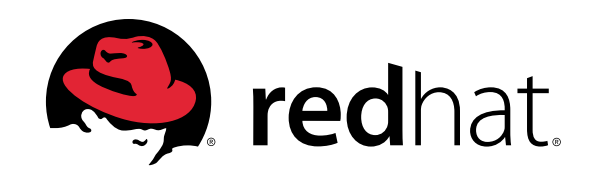

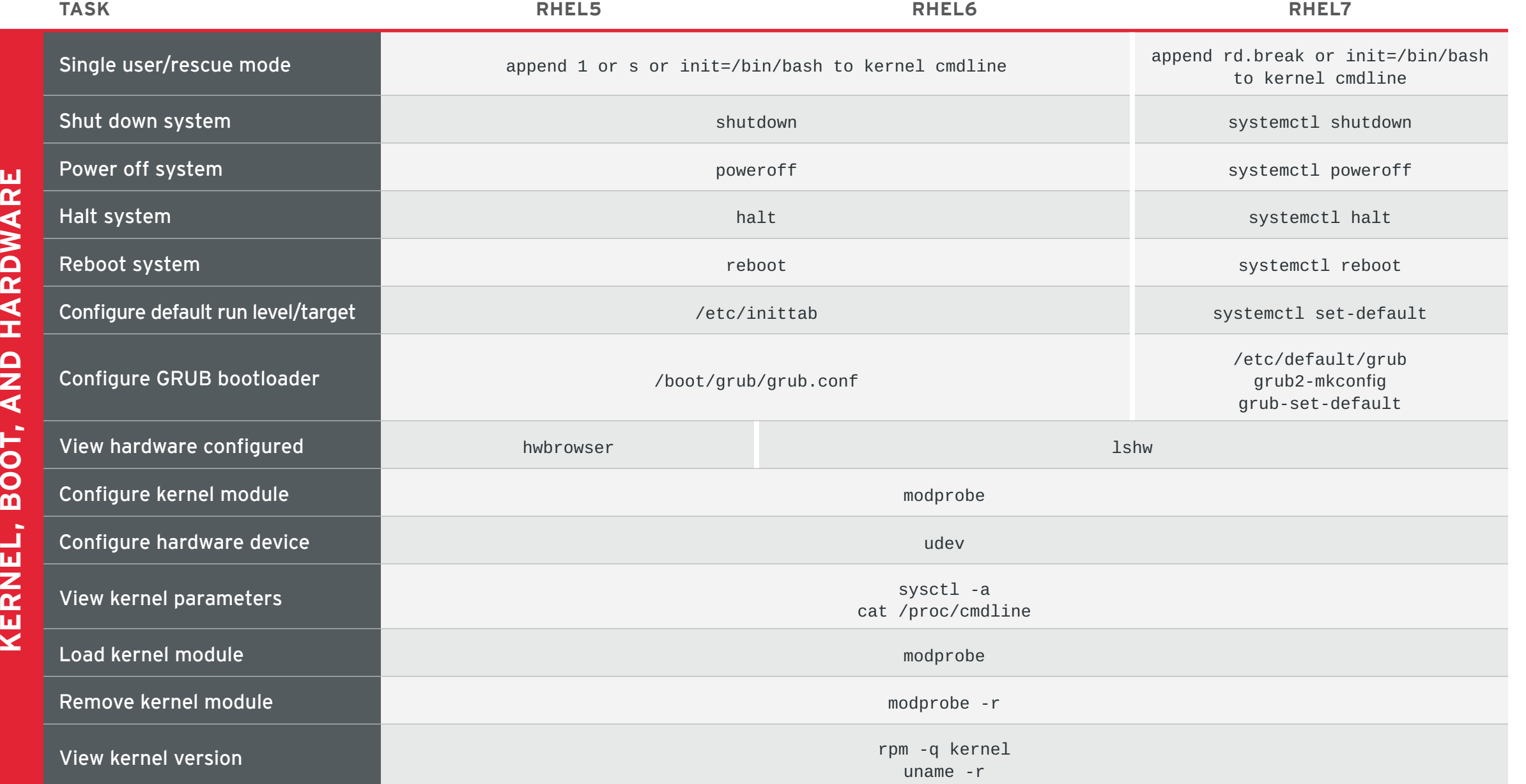

**SOFTWARE** 

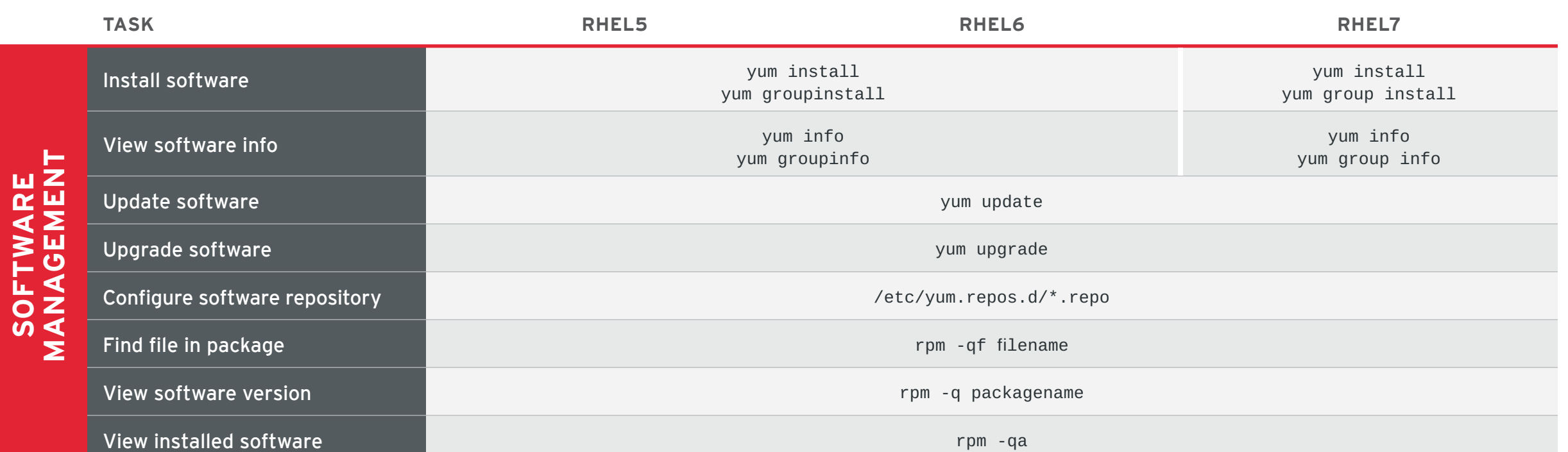

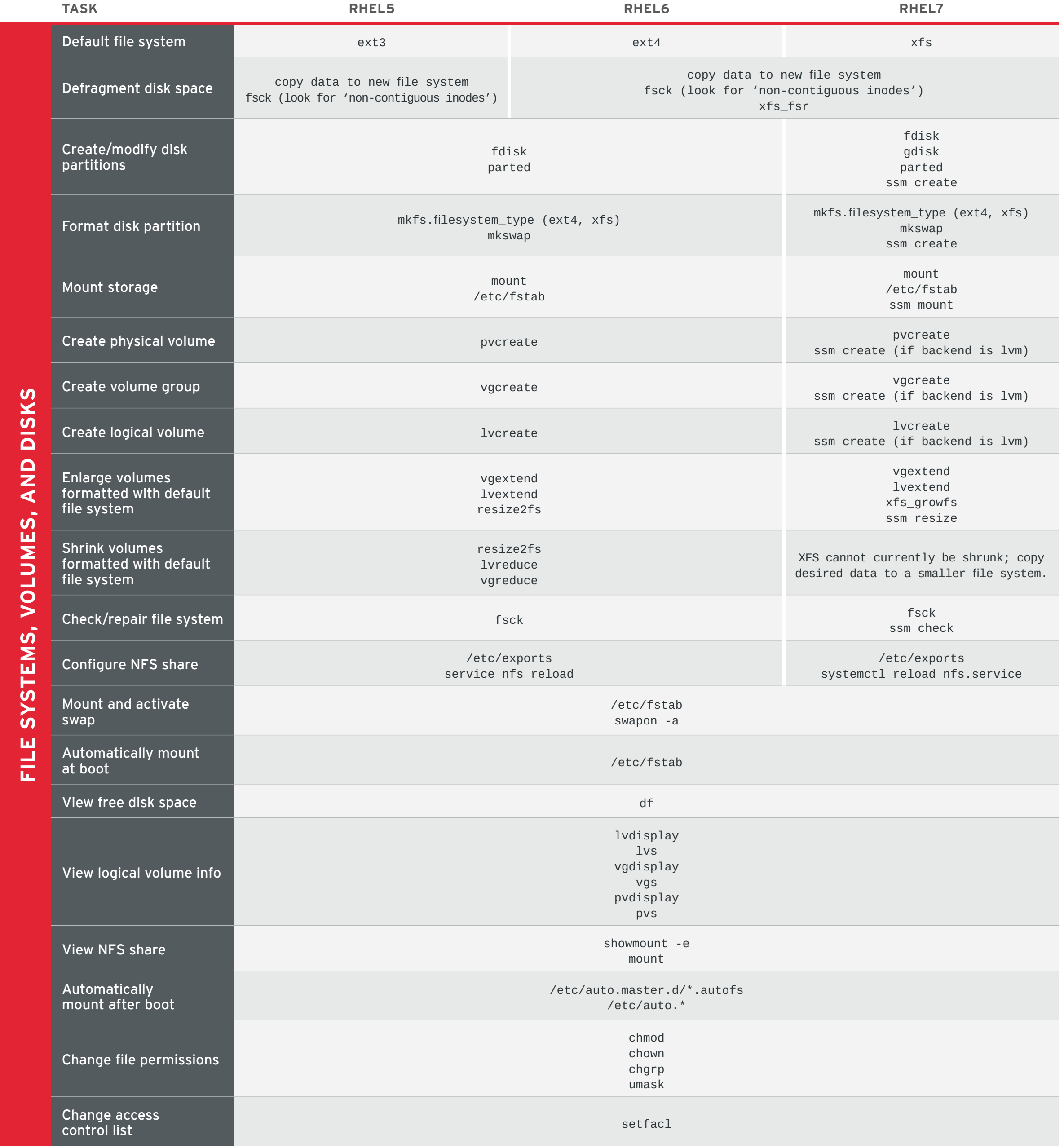

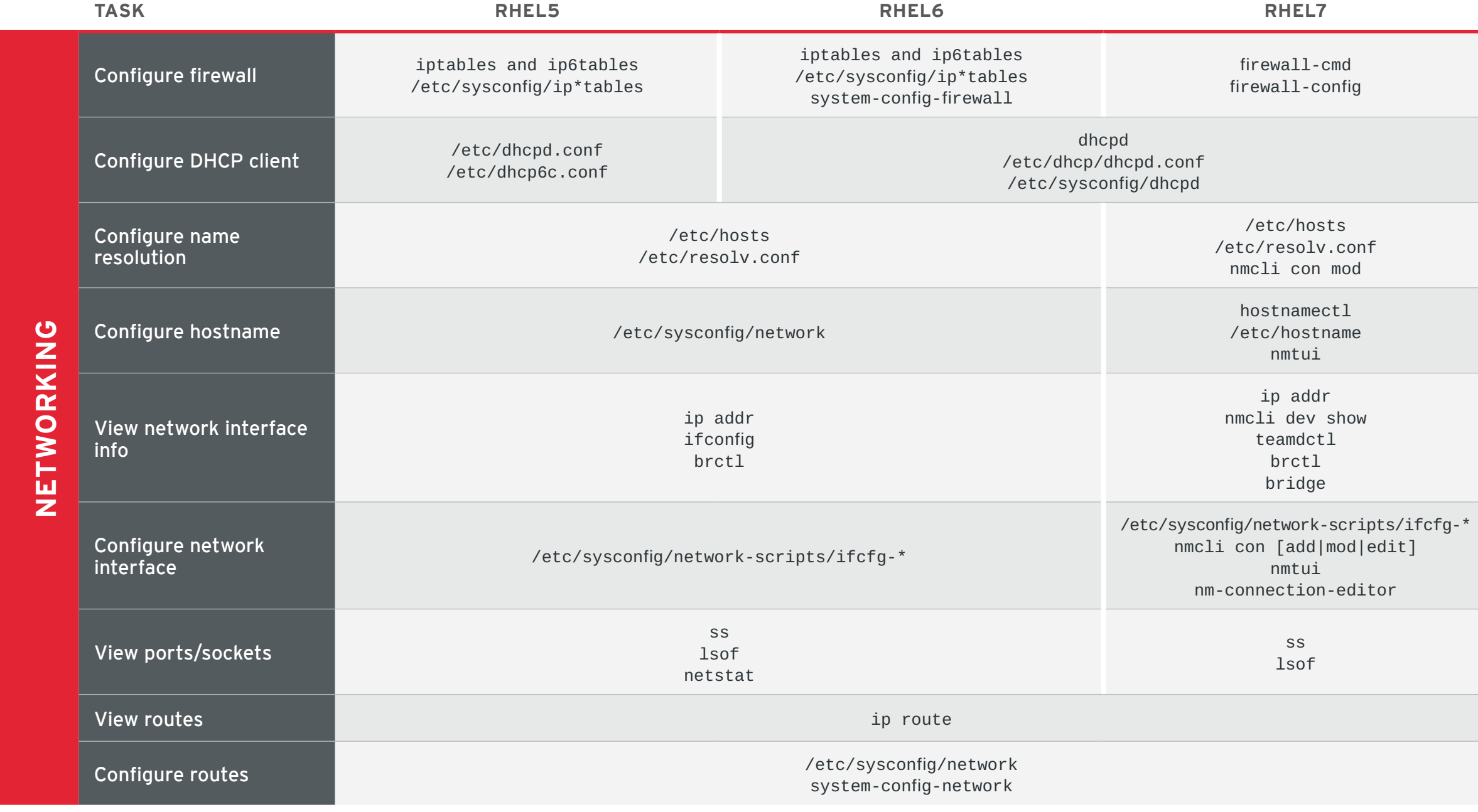

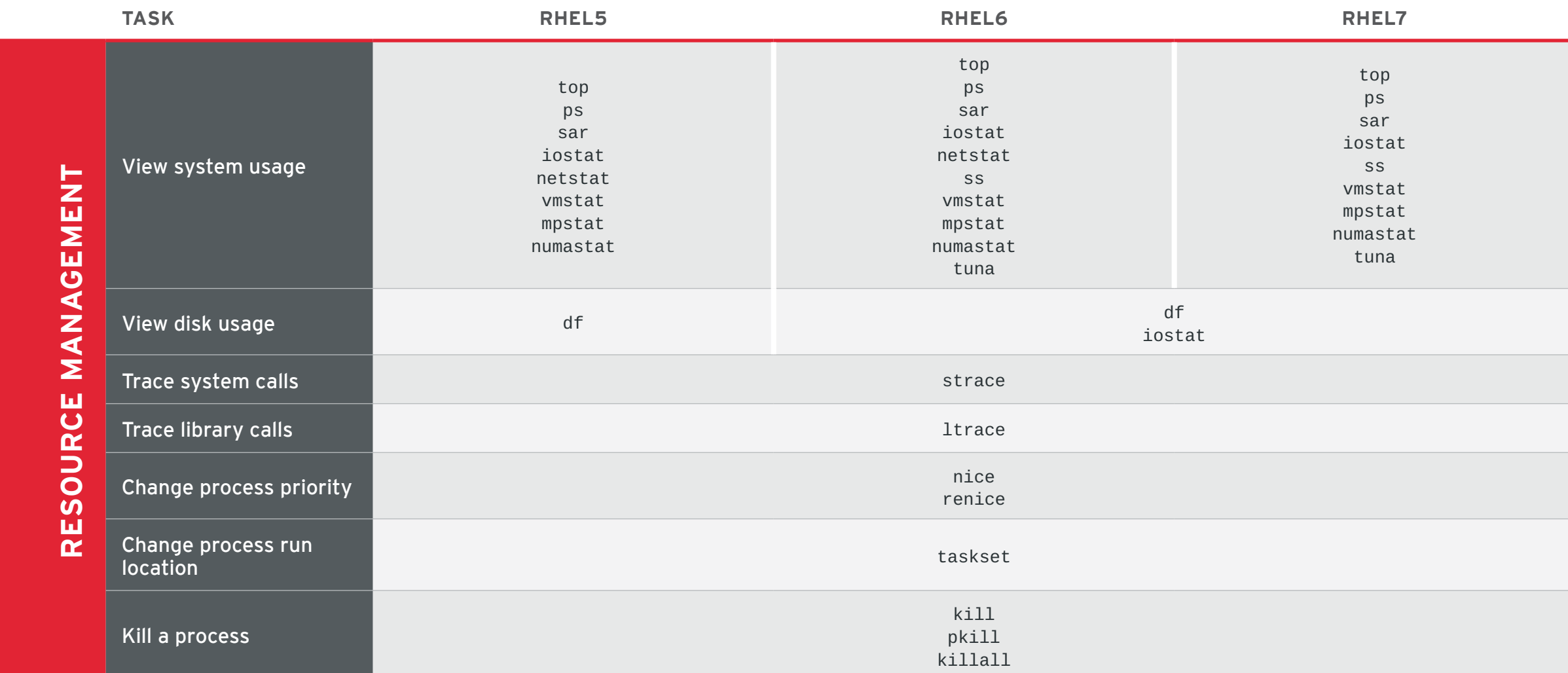

## RED HAT ENTERPRISE LINUX 5, 6, AND 7 Common administrative commands